## **HOW TO VIEW YOUR EPT TEST SCORE**

After you have completed your **English Placement Test** wait 5-8 business days for your score to be processed and then check your **'STUDENT PROFILE'** to view your test result.

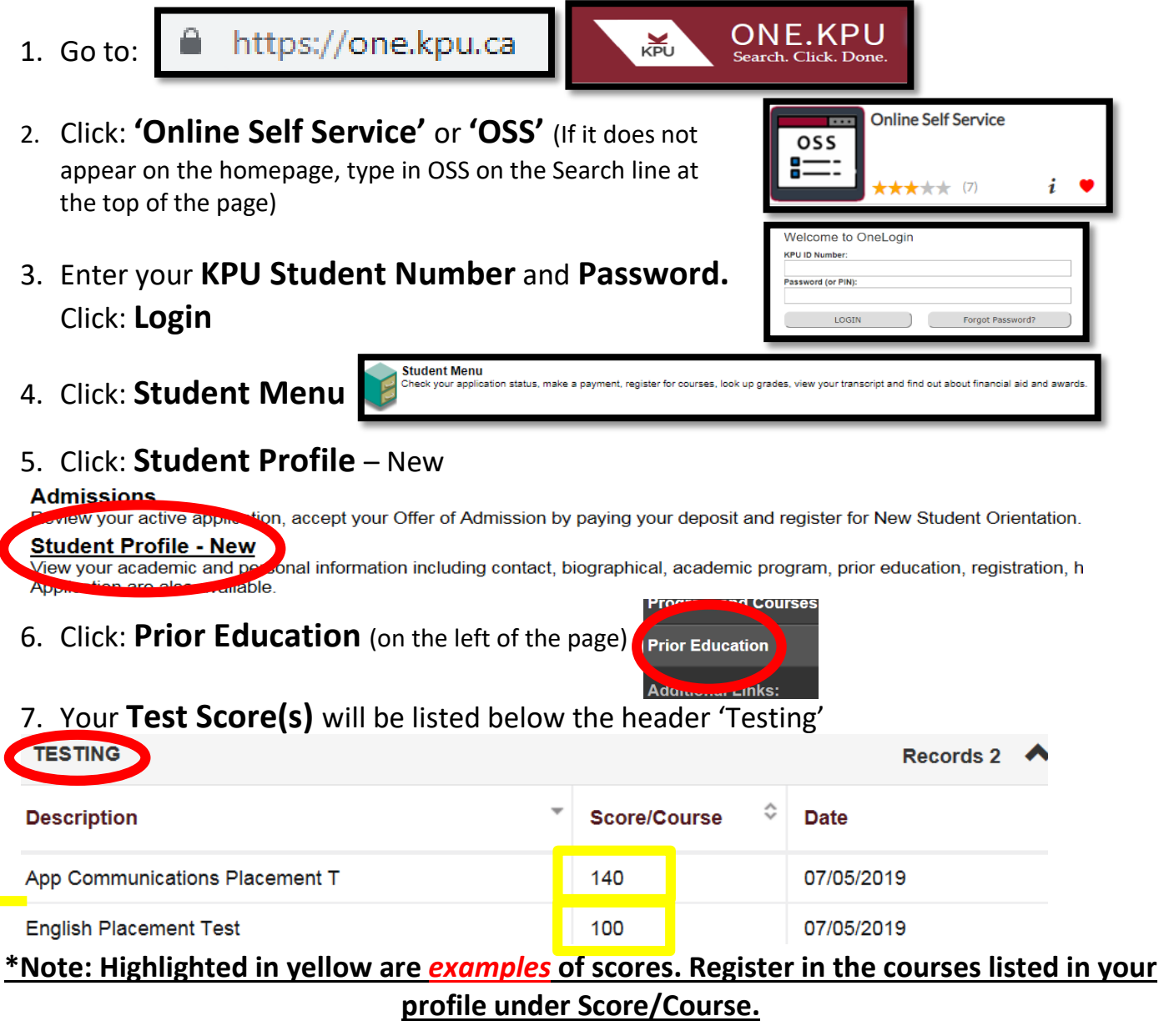

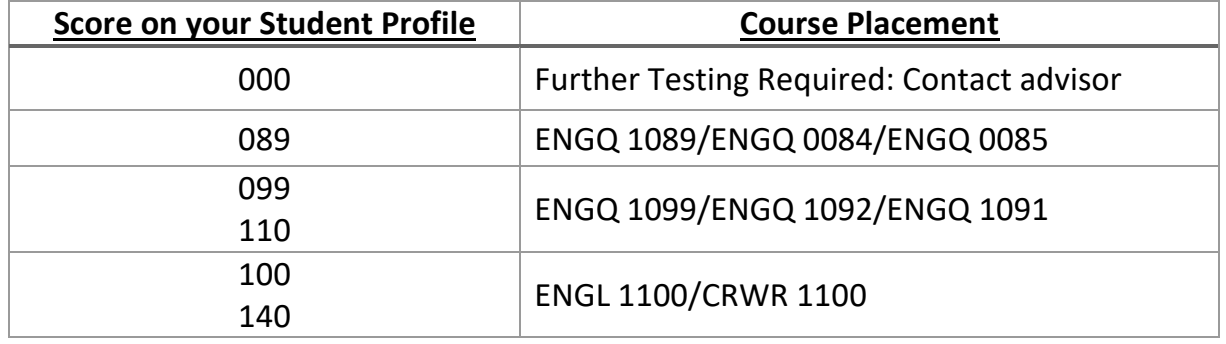

To discuss your test results and course planning, please book an appointment with the **Academic Advisor, Upgrading** at **<http://www.kpu.ca/advising/advisor-connect>** or contact the **Future Students' Office at 604-599-3030.** If you have been placed into ENGL 1100 you may also book with Central Advising.

**KPU ASSESSMENT AND TESTING SERVICES**